# ОБРАБОТКА: ОСВОБОЖДАЕМ КОРЗИНУ «ВХОДЯЩИЕ»

**ИТАН, ВЫ СОБРАЛИ ВСЕ**, что требует вашего внимания, и теперь ваша задача — разобраться со всем тем, что попало в корзину «Входящие». Однако это не значит, что вы должны выполнить все действия и проекты. Это значит, что следует рассмотреть каждую задачу и решить, что она для вас значит и что вы намерены по этому поводу предпринять.

Когда вы закончите разбираться со своими задачами, следует составить полную картину этого процесса. Возможно, в этом вам поможет диаграмма рабочего процесса на стр. 174. Центральная колонка описывает все шаги, необходимые, чтобы принять решение о следующем действии.

В этой главе мы подробнее остановимся на элементах центральной колонки диаграммы: шаги от корзины «Входящие» до следующего действия. Вы сразу же увидите результат систематизации, если примените этот процесс к каждой незавершенной задаче. Например, если вы берете из лотка один из документов и понимаете: «По этому вопросу нужно позвонить Андреа, но лучше сделать это в понедельник, когда она будет в офисе», — вы сразу определяете свое следующее действие и заносите его в календарь на понедельник.

Я посоветовал бы вам прочитать эту главу и следующую по планированию своих действий, прежде чем вы на деле начнете разбираться с тем, что накопилось у вас в корзине «Входящие». Возможно, это сэкономит ваши силы. Когда я консультирую

#### ДИАГРАММА РАБОЧЕГО ПРОЦЕССА — ОБРАБОТКА

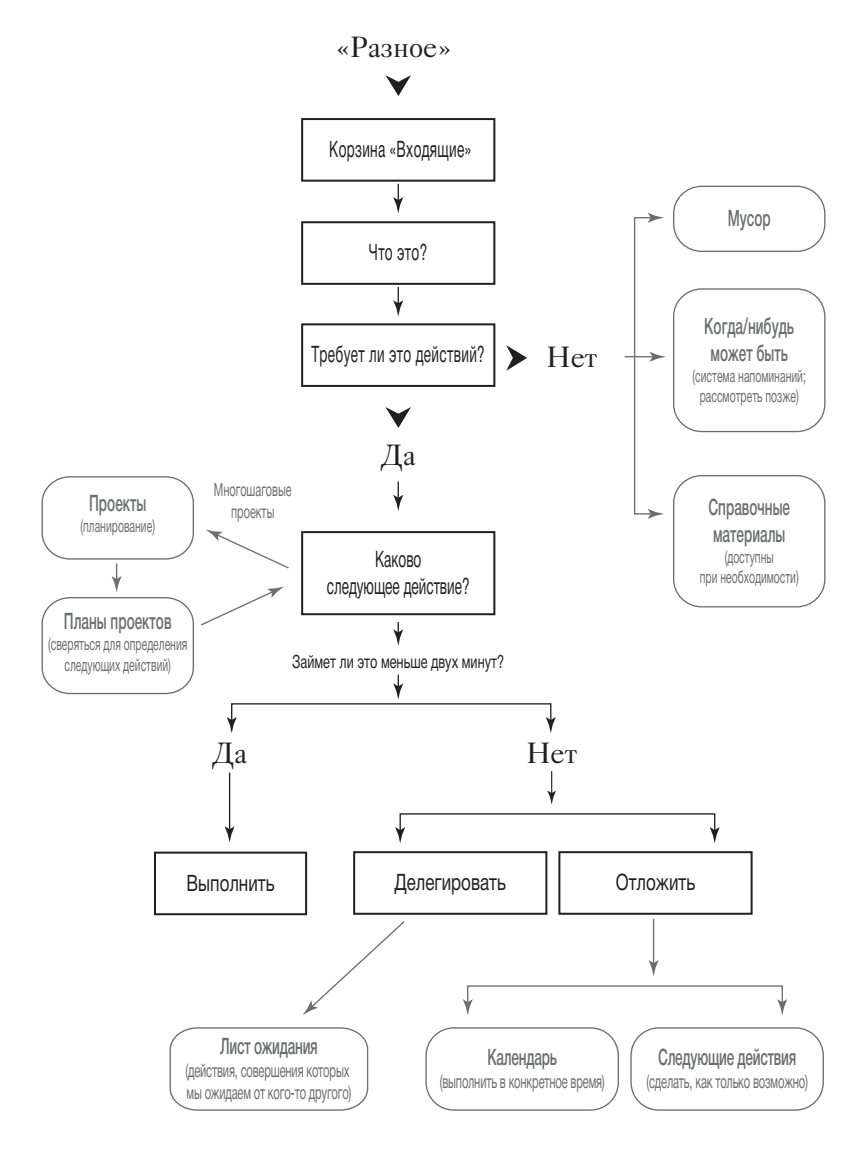

клиентов по поводу этого процесса, их действия неизменно напоминают челночный бег между простой стадией принятия решения в ходе обработки открытого вопроса и более сложной задачей, как включить эти решения в свою конкретную систему планирования.

Так, например, многие из моих клиентов стремятся использовать мобильные устройства, синхронизированные с тем корпоративным приложением, которое используется в их компании для работы с электронной почтой и планированием встреч. Первое, что мы делаем (после того, как все незавершенные задачи собраны в корзину «Входящие»), — проверяем работоспособность всей техники и программного обеспечения. Затем очищаем все списки дел, которые там хранятся: распечатываем их, удаляем из систем и помещаем в корзину «Входящие».

Далее в этих системах создаем рабочие категории, например «Звонки», «Поездки», «Встречи», «Компьютер» и другие. Когда мы начинаем обрабатывать корзину «Входящие», мой клиент может вернуться к своим системам, которыми он впоследствии будет пользоваться, и фиксировать свои дальнейшие действия по каждой задаче уже в них.

Если вы еще не уверены, что именно будете использовать в качестве персональной системы напоминаний, не переживайте. Вполне можно начать с обыкновенного блокнота или любого другого инструмента, которым вы уже пользуетесь для составления списков. Вы всегда сможете пополнить свой арсенал позднее, когда начнете активно использовать эту систему.

# Руководство по обработке информации

Лучший способ освоить эту модель - начать ею пользоваться. Тем не менее есть несколько основных правил.

- Всегда начинайте с того, что лежит первым.
- Беритесь за раз только за один вопрос.
- Никогда не возвращайте ничего обратно в корзину «Входящие».

#### Сначала то, что лежит первым

Даже если первым в вашей корзине «Входящие» лежит спам, а под ним личное письмо от президента страны, все равно сначала вы должны разобраться со спамом! Я немного сгустил краски, чтобы донести до вас суть, но это важный принцип: ко всем своим нерешенным вопросам вы должны относиться одинаково. «Обрабатывать» не значит «тратить время». Это значит «определить, что это за вопрос, решить, что нужно по этому поводу сделать, и спланировать это действие». В любом

«Обрабатывать» не значит «тратить время».

случае вы разберетесь со всеми вопросами в этом лотке, как только сможете, и вам не следует избегать ничего из того, что туда попало.

#### Проверка на срочность — не обработка

Большинство людей, работая с лотком для входящих документов или электронной почтой, сначала выбирают самые срочные, легкие или самые интересные вопросы. В этом нет ничего страшного, и иногда это бывает необходимо (я и сам периодически так делаю). Возможно, вы только что вернулись со встречи, а через пятнадцать минут вам предстоит долгий конференц-звонок. Поэтому вы хотите убедиться, что нет никаких неотложных вопросов, что ваш клиент ответил на ваше подтверждение серьезного предложения.

Однако нужно понимать, что это не обработка потока входящей информации, а «проверка на срочность». В режиме обработки входящей информации вы должны придерживаться принципа начинать сначала и по порядку справляться с одним вопросом за другим. Как только вы нарушаете это правило и начинаете заниматься только тем, чем вам хочется заняться, в произвольном порядке, у вас неизбежно начинают оставаться вещи, которые вы упустили из виду. У вас больше нет действующей системы, а все материалы и информация вновь начинают беспорядочно накапливаться на вашем рабочем столе, в офисе

и в папках электронной почты. Многие люди постоянно живут в таком режиме: их приводит в замешательство то, что попадает в их корзину «Входящие», и они чувствуют потребность постоянно проверять информацию в своем компьютере или мобильных устройствах. Если бы они каждый день или через день полностью разбирали все вопросы из корзины «Входящие», у них бы не было необходимости постоянно делать эту проверку.

# LIFO или FIFO?\*

Теоретически следовало бы перевернуть лоток для входящих документов и начать работу с того документа, который попал туда первым. Если вы занимаетесь обработкой этих документов

в течение разумного периода времени, это не столь важно. В любом случае вы вскоре охватите все вопросы. А вот если нужно разобрать большой объем

Корзина «Входящие» - это инструмент для обработки информации, а не для ее хранения.

писем, скопившихся в электронном ящике, проще делать это в обратном порядке: в ветке письма одно за другим идут обсуждения, и вам нужно прочитать все обсуждение, прежде чем отвечать на письмо.

## Один вопрос за раз

Возможно, бывало так: при обработке входящей информации вам попадался какой-то вопрос, но вы никак не могли решить, что с ним делать, и тогда вы плавно переключались на следующую по списку задачу. Она казалась вам более привлекательной, потому что вы точно знали, как поступить, и вам

Обдумывание накопившихся вопросов не происходит само по себе. Нужно приложить сознательные усилия, чтобы заставить себя этим заниматься, как заниматься спортом или делать уборку.

<sup>\*</sup> LIFO (last in - first out) - учет в обратном порядке, алгоритм «последним пришел первым обслужен». FIFO (first in - first out) - простая очередность в порядке поступления, алгоритм «первым пришел - первым обслужен». Прим. перев.

очень не хотелось решать, что делать с предыдущим вопросом. Будьте осторожны! Так у вас на столе вскоре может скопиться целая стопка бумаг с нерешенными вопросами, потому что вы отвлеклись на что-то более легкое, более важное или более интересное.

Большинство людей хотят достать сразу всю стопку из корзины «Входящие» и справиться с ней одним махом. И хотя я поддерживаю желание разобраться с большим объемом работы сразу, все-таки постоянно напоминаю, что каждый раз нужно брать один документ и оставлять все остальное в лотке. Концентрация на одном вопросе в конкретный момент повышает шансы внимательно разобраться со всеми накопившимися делами. Если же вам придется прерваться (что вполне вероятно), все ваши бумаги будут аккуратно ждать в лотке, а не валяться вновь бессистемно на рабочем столе.

#### Исключение из правила

Есть одно исключение из правила решения «одного вопроса за раз». Некоторым людям в силу их психологических особенностей просто необходимо хотя бы на минуту переключить внимание, чтобы принять решение. Когда я замечаю, что мой клиент относится к этому типу людей, я позволяю ему обрабатывать сразу две или три задачи. Так ему быстрее и проще принять решение относительно конкретных действий.

Помните, многозадачность - это исключение. Она эффективна, только если у вас хватает самодисциплины прорабатывать каждый вопрос и не откладывать принятие решения дольше чем на минуту или две.

# Ничего не возвращайте в корзину «Входящие»

Информация никогда не должна оказываться в корзине «Входящие» дважды. Это правило лежит в основе принципа «справляться с делами сразу». Впрочем, если бы мы справлялись с делами сразу, то никогда не составляли бы списки. Это было

бы крайне неэффективно, потому что в большинстве случаев бывает невозможно решить задачу, как только вы о ней узнали. Смысл этого правила в том, чтобы избавить вас от привычки браться за какой-то вопрос, не принимать решение, что с ним делать, а затем возвращать его в корзину «Входящие». Так что переформулировать это правило можно следующим образом: «Когда вы в первый раз достаете документ из корзины "Входящие", решите, что с ним делать. Никогда не возвращайте  $C\Gamma$   $R$   $\eta$   $\Omega$  $\Gamma$  $\Omega$  $K$  $\gg$ 

Когнитивные психологи доказали существование феномена «усталости от принятия решений»: каждое решение, которое вы принимаете, большое или маленькое, уменьшает ограниченный запас вашей интеллектуальной энергии. Выбор «не решать» это тоже решение, истощающее ваш психологический запас.

# Ключевой вопрос при обработке информации: «Каково следующее действие?»

Вы поняли суть. Теперь вы справляетесь с одним вопросом за раз и в каждом случае принимаете решение по поводу дальнейших действий. Звучит просто (так оно и есть), но требует от вас быстрого и напряженного мыслительного процесса. В большинстве случаев дальнейшие действия неочевидны, их нужно определить.

Например, что делать с первым вопросом, за который вы взялись? Нужно кому-то позвонить? Определить информацию на хранение? Найти дополнительную информацию в интернете?

Купить что-то? Поговорить с помощником? Написать боссу? Что? Если вы определитесь с первым шагом, от него будет зависеть ряд последующих действий. Но что если вы решите, что с этим вопросом ничего делать не надо?

Я похож на комара на нудистском пляже: знаю, что хочу сделать, но не знаю, с чего начать. Стивен Бейн. актер

# Если действия не требуются

Вполне возможно, что часть вопросов в корзине «Входящие» не требует никаких действий. Тогда они попадут в одну из трех категорий:

- выбросить;
- обдумать;
- сохранить для справки.

#### Выбросить

Если вы следовали моим рекомендациям, то, вероятно, уже отправили в мусорную корзину целую кучу бумаг и вещей. Столь же вероятно, что в вашей корзине «Входящие» окажется то, что вам больше не нужно. Так что не удивляйтесь, если в процессе обработки документов из лотка придется еще многое выбросить.

Обработка всех вопросов, требующих вашего внимания, позволит вам более осознанно отнестись к тому, что вы делаете и что вам делать не надо. Один из руководителей, которого я консультировал, осознал, что у него скопилось слишком много писем в электронном ящике (тысячи!), при этом таких, на которые он даже не собирался отвечать. Он признался, что применение моего метода заставило его более тщательно отфильтровывать, что должно оставаться в его системах как нерешенные вопросы.

Возможно, в определенный момент перед вами встанет вопрос, нужно ли сохранить какой-то материал на будущее. У меня на этот случай два ответа.

- Сомневаетесь выбросите.
- Сомневаетесь сохраните.

Выбирайте, что вам ближе. Каждый из этих подходов правильный. Просто доверяйте собственной интуиции и реально оценивайте имеющееся у вас пространство. Большинство людей боятся этого, так как их системы никогда не были по-настоящему функциональными и простыми. Если вы четко проводите границу между тем, что является справочным материалом, и тем, что требует действий, а ваша система хранения информации при этом простая и эффективная, вы вполне можете хранить столько справочных материалов, сколько захотите. Эта информация не требует действий, и вопрос только в физическом месте ее хранения и логистике. Насколько обширную справочную библиотеку и инструментарий вы планируете собрать?

Эксперты по системам хранения могут предложить вам более детальные руководства на эту тему, а ваш бухгалтер может

сказать, сколько нужно хранить ту или иную финансовую документацию. Главное - четко различать, требует ли какой-то вопрос дальнейших действий или нет. Когда становится ясно, что действий не требуется, у вас есть разные варианты, как поступить,

Избыток информации приводит к тому же результату, что и ее недостаток: у вас не бывает того, что вам надо, в нужное время и в нужном виде.

учитывая ваши предпочтения и возможности хранения.

Цифровые технологии обеспечили дополнительные возможности и вместе с тем создали проблемы при принятии решения «хранить» или «выбросить». Объем места для хранения как в персональных компьютерах, так и в облачных сервисах увеличивается в геометрической прогрессии, а потому хорошая новость состоит в том, что у нас есть гораздо больше места, чтобы хранить гораздо больше информации. Кроме того, возможности функции поиска также существенно возросли. Плохая новость: эти возможности провоцируют феномен неразборчивого хранения, и найти нужную информацию становится сложно, несмотря на функцию поиска. Поскольку сохранение цифровой информации становится процессом почти автоматическим, очень легко создать вокруг себя среду, где информация только хранится, но не используется. Вы формируете настолько обширную справочную библиотеку, что сами ограничиваете свои возможности эффективно использовать ее для работы. Основным фактором здесь является регулярный обзор и удаление устаревшей информации, как я уже говорил

в предыдущей главе, а также более тщательный процесс фильтрования входящей информации. Всегда стоит задать себе вопрос: действительно ли эту информацию нужно сохранить, или при необходимости ее можно будет легко найти в интернете или из другого источника?

# **Обдумать**

Наверняка в вашей корзине «Входящие» найдется то, что не требует немедленных действий, но, возможно, нужно будет предпринять позже. Это могут быть:

- Электронная рассылка, сообщающая о бизнес-завтраке в торговой палате, где будет выступать спикер, которого вы хотели бы послушать. Однако мероприятие состоится только через две недели и вы не уверены, будете ли вы в городе или где-то в командировке.
- Повестка встречи для заседания совета директоров, на которое вы приглашены через три недели. Для этого не требуется никаких действий, кроме как прочитать эту повестку встречи накануне.
- Анонс об обновлении одного из ваших любимых приложений. Нужна ли вам следующая версия? Вы пока этого не знаете, пожалуй, еще есть время подумать.
- Идея, что вы хотели сделать для следующей ежегодной встречи по продажам. Сейчас еще рано, но вам нужно напоминание об этом, когда настанет время планировать эту встречу.
- Напоминание для себя пойти на занятие по акварели, куда вы записались, но так ни разу и не попали.

Что делать в таких случаях? Есть два варианта:

- записать такие дела в список «Когда-нибудь / может быть»;
- сделать напоминание о них в календаре или в системе напоминаний.

Это позволяет вам перестать держать все задачи в голове прямо сейчас и вселяет уверенность, что вы увидите напоминания о важных действиях в нужное время. Я остановлюсь

на этом подробнее в следующей главе, посвященной планированию. А сейчас просто пометьте все такие вопросы ярлыком «возможно» или «напомнить 17 октября» и отложите на время\*.

Не страшно, если вы решите не заниматься каким-то вопросом. Это нужно, чтобы вы перестали думать об этом вопросе.

#### **Справочный материал**

Многие из тех материалов, которые окажутся в вашей корзине «Входящие», не требуют действий, но могут быть полезны в качестве справочного материала по проектам и темам. В идеале вы уже организовали для себя функциональную систему хранения справочной и сопутствующей информации (как описано в главе 4). Когда в лотке для входящих документов или в электронной почте вы находите материал, который хотели бы сохранить (включая вложенные файлы и интернет-ссылки), поместите его в свою систему хранения.

Возможно, вы обнаружите, что множество самых разных вещей в беспорядке громоздятся на вашем столе или ими переполнены ящики только потому, что ваша система хранения была слишком сложной (или ее не было вообще). Позвольте напомнить, что удобная система хранения общей информации, которой можно воспользоваться меньше чем за минуту, является критически важным элементом для полной реализации данной методологии. В современном ритме, если у вас нет простой, быстрой и приятной для вас системы хранения информации, вы будете по-прежнему складывать все в стопки на столе или оставлять в корзине «Входящие», вместо того

<sup>\*</sup> Идеальное место для этой категории — один из ваших дополнительных канцелярских лотков. Временно используйте его для того, чтобы собрать все, что вы систематизируете, позже. Впоследствии вы сможете хранить там документы по текущим проектам и физические напоминания о следующих действиях.

чтобы систематизировать этот материал. А затем вам будет гораздо сложнее обрабатывать его.

Когда вам попадается что-то, что вы хотите сохранить, сделайте ярлык, поместите в папку и положите папку в ящик. Или поручите сделать это вашему помощнику. Или систематизируйте это таким же образом в цифровом формате. На заре своей карьеры тренера я позволял клиентам создавать отдельную стопку с материалами «Для хранения». И быстро отказался от этой практики. Стало очевидно, что, если ты не можешь поместить что-то в свою систему хранения немедленно, скорее всего, ты не сделаешь этого никогда. Если не делаешь это сейчас, вероятно, не сделаешь и потом.

Существует множество вариантов хранения цифровой информации, которую вы хотите оставить в качестве справочной. Если это обыкновенное электронное письмо, лучше всего хранить его в специальных папках, обычно доступных в электронной почте; часто они располагаются в навигационной колонке сбоку от окна пользователя. Многие оставляют подобные письма в папке «Входящие», но это только создает хаос. Лучше сразу же создавать новые справочные папки по новым темам, людям или проектам и систематизировать с их помощью свою входящую корреспонденцию.

Для документов, вложенных файлов, текста и графики в электронных письмах, которые вы хотите сохранить, нужно создать новую систему хранения. Сегодня доступны очень эффективные приложения для хранения документов в сфере облачных технологий, а также программы для заметок и планирования, доступные на нескольких устройствах. Быстрое развитие подобных технологий делает невозможным рекомендовать к использованию что-либо конкретное. Каждый из нас должен самостоятельно пробовать, настраивать, менять под свои потребности и желания эти цифровые библиотеки. Чтобы эта система оставалась эффективной, необходимо проводить ее регулярный обзор и поддерживать актуальность информации.

Ключевой вопрос здесь: обращаю ли я внимание на свою систему хранения информации или на ее содержание? При необходимости поработайте над тем, чтобы взять эту важную область под автоматический контроль.

### Если требуется действие, то какое?

Возможно, это основной этап данной методологии. Если вопрос требует какого-либо действия, то необходимо принять решение,

каким оно должно быть. «Следующее действие» - это конкретное физическое действие, которое необходимо выполнить, чтобы приблизить ситуацию к завершению.

Кажется, нет ничего сложного в том, чтобы понять, каким должно быть следующее действие. Однако иногда необходим быстрый анализ и несколько шагов по планированию, Выполнение простой и четкой задачи, у которой есть начало и конец, уравнивает сложность без начала и конца, присущую остальной моей жизни. Святая nbocmoma.

> Роберт Фулгам, писатель

которые вы еще не сделали, прежде чем определить, что приведет к успешному результату, даже если это и простое действие.

Рассмотрим примерный список тех вещей, которым обычно бывает нужно уделять внимание:

- уборка в гараже;
- подача налоговой декларации;
- участие в конференции;
- день рождения друга;
- пресс-релиз;
- анализ деятельности;
- изменения в системе управления.

Хотя каждый из этих пунктов кажется относительно ясной задачей или проектом, чтобы определить следующее действие по каждому из них, требуется подумать.

• Уборка в гараже.

*...Нужно просто пойти вгараж и начать. Стоп, минуточку, там же большой холодильник, от которого сначала нужно избавиться. Нужно узнать, не заберет ли его Джон Патрик. Нужно...*

- Позвонить Джону по поводу холодильника в гараже. *Как насчет...*
- Подать налоговую декларацию.

*...но я не могу этого сделать, пока не получу справку о доходах по инвестициям. До тех пор ничего не поделаешь. Так что мне надо...*

- Подождать документы из фонда Acme Trust. *Что касается...*
- Участия в конференции.

*...нужно узнать, подготовит ли Сандра для нас папку с информацией для прессы. Думаю, мне нужно...*

• Написать электронное письмо Сандре насчет папки с информацией для прессы.

...и так далее. Следующие действия: «Позвонить Джону», «Подождать документы», «Написать Сандре» — это то, по поводу чего нужно принять решение по всем вопросам в вашей корзине «Входящие».

#### **Следующий шаг должен быть конкретным физическим действием**

Помните, что ваши действия должны быть вполне конкретными и очевидными. Многие уверены, что они определили следующее действие, решив, что нужно «организовать встречу». Фактически это не действие, так как оно не является описанием

физического поведения. Как вы собираетесь организовать встречу: по телефону или по электронной почте? С каким составом участников? Решите. Если вы не примете это решение сейчас, все равно придется вернуться к этому через какое-то время, а цель данного процесса состоит в том, чтобы полностью завершить обдумывание этой задачи. Если вы не определили

конкретное физическое действие, необходимое, чтобы запустить процесс, у вас будет возникать психологический пробел каждый раз, когда будете думать об этой задаче. А поскольку вы не отдаете себе в этом сознательного отчета, это ведет к затягиванию принятия решения.

Пока вы не определили конкретное физическое действие, которое должны предпринять, вы станете думать над задачей, прежде чем что-то начнет происходить, и будете активно вовлечены в этот процесс.

Когда вы берете трубку телефона или садитесь за компьютер, важно, чтобы процесс обдумывания был полностью завершен. Тогда вы сможете воспользоваться инструментами и средой, где вы находитесь, чтобы максимально эффективно и просто сделать то, что уже решили.

Что если вы говорите себе: «Следующее, что мне нужно сделать, — это решить, что с этим делать»? Это непростой вопрос. Принятие решения фактически действием не является, поскольку действие занимает время, а решение — нет. Всегда есть какая-то физическая активность, что-то можно сделать, чтобы стимулировать процесс принятия решений. В 99 процентах случаев вам просто нужно больше информации, прежде чем вы примете решение. Эту дополнительную информацию можно получить из внешних источников («Позвонить Сьюзан и узнать

ее мнение по поводу предложения») или путем внутреннего обдумывания («Набросать идеи по поводу реорганизации»). В любом случае вам все еще предстоит определить конкретный следующий шаг, чтобы проект сдвинулся с места.

Определите, какое физическое действие должно произойти, чтобы стимулировать вас принять решение.

## Когда вы решили, каким будет следующий шаг

У вас есть три варианта, когда вы приняли решение по поводу вашего следующего действия:

- сделать (если это займет меньше двух минут);
- делегировать (если есть люди, которые справятся с этим лучше вас);
- отложить (поместить в свою систему планирования, чтобы вернуться к этому вопросу позже).

## Сделать

Если следующее действие займет меньше двух минут, выполните его сразу, как только приняли решение. Если нужно всего тридцать секунд, чтобы прочитать электронное письмо, а затем отправить короткий ответ, сделайте это. Если достаточно минуты, чтобы просмотреть каталог и понять, есть ли там что-то интересное для вас, сделайте это, а затем либо выбросите его, либо поместите в систему хранения справочных материалов. Если следующий шаг - оставить короткое сообщение комунибудь на голосовую почту, позвоните сейчас.

Пусть это задача не первостепенной важности, но, если вы собираетесь выполнить это в принципе, сделайте сейчас. Суть правила «двух минут» состоит в том, что хранение и отслеживание информации по этой конкретной задаче будет занимать больше времени, чем если бы вы выполнили ее сразу, когда она возникла. Иными словами, это ведет к снижению вашей эффективности. Если что-то не настолько важно, чтобы это делать, выбросьте это. Если это важно и вы собираетесь что-то делать, учитывайте фактор эффективности.

Многие отмечают, что привычка следовать правилу «двух минут» существенно повысила их продуктивность. Вицепрезидент крупной технологической компании признался мне, что благодаря этому у него появился целый дополнительный час времени, который он может потратить на продуктивную

работу! Он получал по три сотни электронных писем в день и в течение рабочего дня полностью был сосредоточен на трех ключевых направлениях. Многие электронные письма приходили от его подчиненных, которым требовались его одобрение, комментарий или совет, чтобы работать дальше. Однако так как он был сосредоточен на другом, то просто оставлял их письма в папке «Входящие», чтобы разобраться с ними «потом». После того как количество писем перевалило за несколько тысяч, ему пришлось отложить остальные дела и потратить выходные, чтобы с ними разобраться. Все было бы ничего, если бы ему было 26 лет: в этом возрасте все делается на адреналине, но ему было за тридцать и у него были маленькие дети. Он не мог себе позволить работать все выходные. После нашей консультации он открыл свой ящик электронной почты и начал просматривать 800 с лишним писем, которые там находились на тот момент. Оказалось, что большинство из них можно сразу же отправить в мусорную корзину, незначительное количество сохранить для справки, а на многие ответить меньше чем за две минуты. Я вновь встретился с ним через год, и он продолжал придер-

живаться этой системы! Электронные письма у него больше не скапливались. Он признался, что это изменило даже

Правило «двух минут» творит чудеса.

характер работы в его подразделении, потому что теперь он гораздо быстрее отвечал на письма. Его подчиненные теперь думают, что он «железный человек»!

Конечно, описанный случай - исключительное явление, однако он показывает, насколько важны некоторые из этих простых принципов обработки информации, особенно когда объем информации и скорость ее поступления постоянно растут.

«Две минуты» — условный показатель. Если вы готовы выделить достаточно времени на обработку материалов из своей корзины «Входящие», можно увеличить время на работу над каждым вопросом до пяти или десяти минут. Если же, наоборот, вам нужно быстро понять, какие задачи вас ожидают, чтобы оптимально спланировать остаток дня, сократите это время

до одной минуты или даже до тридцати секунд, чтобы справиться со всем немного быстрее.

Возможно, когда вы начнете овладевать этой методикой, стоит засекать время при выполнении некоторых задач. Большинство моих клиентов недооценивали, сколько времени может занять

Вы удивитесь, сколько двухминутных действий можете выполнить даже по наиболее важным вашим проектам.

то или иное дело. Например, если вы хотите оставить сообщение, но вместо голосовой почты начинаете разговаривать с собеседником, звонок может продолжаться больше двух минут.

Двухминутные действия, как правило, не нужно отслеживать - просто делайте их. Тем не менее, если вы совершили какое-то действие, но на этом ваш проект не закончился, определите следующий шаг и подойдите к его оценке по тем же критериям. Например, вы взялись заменить картридж в принтере, но у вас не оказалось их в наличии. Вы принимаете решение о том, что нужно купить картридж («Заказать картридж онлайн») и делаете это сами, делегируете или откладываете.

Начните придерживаться правила «двух минут» и оцените, сколько успеете сделать в процессе систематизации ваших «входящих» материалов. Многие бывают просто поражены, сколь-

Постичь мир можно только действием, а не созерцанием. Рука важнее глаза... Рука это передовая мозга. Джейкоб Броновски,

үченый, писатель

ко двухминутных действий можно выполнить по самым своим важным проектам. Они также с удовольствием применяют этот подход к мелким незавершенным делам, за которые долго не могли взяться и которые уже успели начать действовать им на нервы.

Для многих правило «двух минут» стало настоящим спасением в обретении контроля над огромным потоком входящих электронных писем. При активном использовании электронной почты примерно на 30 процентов писем, требующих действий, обычно можно ответить меньше чем за две минуты (конечно, если у вас достаточная скорость печати). Если, работая с электронной почтой, придерживаться этого правила, эффективность

и качество этой вашей экосистемы значительно повысятся. Когла мой клиент в ходе нашей с ним консультации начинает разбирать свою электронную почту, он производит десятки быстрых действий, которые ведут к продвижению на самых разных фронтах.

Однако вы не должны становиться заложником этого правила и целый день заниматься двухминутными делами. В первую очередь применять это правило нужно, когда вы имеете дело с новой информацией: систематизируете ваши «входящие», общаетесь с кем-то в офисе или дома или случайно столкнулись с кем-то в холле. Но если вы не разберетесь с этими небольшими делами сразу, а выполнять-то их все равно придется, вы потратите дополнительные время и силы, чтобы потом собрать информацию, прояснить и отследить, и не допустить того, чтобы они осели в вашей памяти.

#### Делегировать

Если следующее действие займет больше двух минут, задайте себе вопрос, действительно ли вы справитесь с этим лучше остальных. Если нет, делегируйте задачу нужному человеку.

Делегирование - это не всегда поручение задачи подчиненному. Вы можете решить: «Этим вопросом должна заняться клиентская служба», или «Нужно, чтобы на это взглянул босс», или «Стоит спросить мнение родителей».

Делегировать можно следующими способами:

- отправить нужной стороне электронное письмо;
- отправить материалы нужному человеку вместе с сопроводительным письмом;
- отправить текстовое сообщение или оставить сообщение с помощью голосовой почты;
- внести этот пункт в свой список, чтобы обсудить его при следующей встрече с нужным человеком;
- непосредственно поговорить с человеком лично, по телефону, при помощи SMS.

Хотя возможны все варианты, я бы рекомендовал (за редкими исключениями) пользоваться ими в приведенном порядке: сверху вниз. Электронная почта - самый быстрый способ коммуникации; переписка сохраняется, а адресат может заняться ею, когда ему удобно. Далее следуют сопроводительные письма, потому что они так же легко и быстро встраиваются в систему, а у получателя остается физическое напоминание о том, что нужно сделать. Иногда бывает удобно лично передать необходимые материалы; как и в случае с электронной почтой, человек ознакомится с ними, когда у него будет время. Вполне эффективны голосовая почта и текстовые сообщения, ими пользуются многие специалисты. Однако в этих случаях необходимо отслеживать процесс, чтобы избежать случайного недопонимания или путаницы. Следующий вариант - сделать себе напоминание обсудить этот вопрос с нужным человеком при личной встрече. Это бывает необходимо ввиду характера вопроса: если он слишком деликатный или имеются какие-то подводные камни. Минусом в этом случае является то, что до следующей встречи с нужным вам человеком никаких продвижений в решении вопроса не будет. Нежелательно, чтобы вы и человек, которому вы хотите делегировать свой вопрос, прерывались и оставляли текущие дела, чтобы обсудить вашу задачу. Это будет быстро, но нарушит и ваш, и его рабочий процесс. К тому же у этого варианта такой же недостаток, как и у голосовой почты: разговор не фиксируется письменно.

Отслеживание материалов, переданных при личной встрече. Если вы все-таки делегируете выполнение задачи другому человеку и при этом вас беспокоит результат, то весь процесс необходимо отслеживать. В следующей главе, посвященной организации и планированию, вы увидите, что чрезвычайно важной категорией управления является лист ожидания.

В вашей собственной, удобной для вас системе планирования вы можете фиксировать делегированные вами задачи и их отслеживание в формате списка, или канцелярской папки, куда вложены отдельные листы бумаги для каждой задачи, или электронного файла. Если у вас нет надежной системы, создайте ее прямо сейчас. Напишите на листе бумаги: «Лист ожидания: ответ от Боба» и поместите его в отдельный лоток или в отдельную стопку.

*Что если вы уже ждете ответа от кого-то?* В примере, который был приведен по поводу подготовки налоговой декларации, кто-то другой должен выполнить следующее конкретное действие. В подобных ситуациях нужно отслеживать действия как делегированные или «ожидаемые». На листе с напоминанием «Подать налоговую декларацию» напишите что-то вроде: «Жду документы для налоговой от фонда Acme Trust» и положите это напоминание в стопку для отложенных документов.

Важно датировать все материалы, которые вы передаете другим. Из всех категорий вашей персональной системы это самая важная, которая нуждается в контроле. Те редкие случаи, когда вам будет необходимо сослаться на эту информацию («Но я звонил и сделал заказ 12 марта»), стоят того, чтобы выработать у себя такую привычку.

#### **Отложить**

Скорее всего, большинство следующих действий, которые вы определили для задач, находящихся в ваших «входящих», вам нужно выполнять самому и они займут больше двух минут. Это могут быть самые разные дела: позвонить клиенту, отправить своим сотрудникам электронное письмо, над которым еще надо подумать, купить подарок брату в магазине спортивных товаров, скачать из интернета и опробовать новое приложение, поговорить с супругой по поводу школы, в которую вы собираетесь отправить учиться дочь.

Все эти пункты нужно куда-то записать и систематизировать по соответствующим категориям, чтобы вы могли легко найти информацию, когда она понадобится. А сейчас просто запишите все это на листках для заметок и положите в лоток для входящих документов, чтобы вернуться к этому позже.

#### Оставшиеся материалы

Если вы следовали рекомендациям этой главы, то ликвидировали беспорядок, систематизировали свои документы, выполнили много двухминутных задач и делегировали ряд вопросов другим. Вы также упорядочили те задачи, которые только предстоит выполнить: вскоре, когда-нибудь или в конкретный день, - а также создали для себя напоминания о том, чего ожидаете от других. Эта последняя группа напоминаний состоит из вопросов, которые вы делегировали или отложили. Это то, что вам еще предстоит спланировать в вашей персональной системе; на этом я подробно остановлюсь в следующей главе.

# Определение проектов

Финальный шаг, чтобы полностью справиться с корзиной «Входящие», требует сместить фокус с отдельных действий на более крупную картину - ваши проекты.

Повторю, что под «проектом» я подразумеваю любой результат, к которому вы стремитесь, для достижения которого потребуется совершить больше одного действия. Если вы взглянете на набор тех действий, которые уже определили: «Позвонить Фрэнку насчет автомобильной сигнализации»; «Написать Бернадетте по поводу материалов для конференции», - то, несомненно, увидите целый ряд задач, включающих в себя больше одного действия. Вам по-прежнему нужно будет что-то делать с автомобильной сигнализацией после того, как вы поговорите с Фрэнком. И у вас все равно останутся вопросы по конференции после того, как вы напишете Бернадетте.

Надеюсь, вы поймете практическую причину такого широкого определения «проекта», которого придерживаюсь я: если следующее конкретное действие не приведет к завершению задачи, то понадобятся напоминания о тех действиях, которые должны последовать, чтобы достичь результата. Вам нужно составить список проектов, который может включать все что

угодно: «Организовать празднование дня рождения»; «Избавиться от программ»; «Окончательно согласовать условия оплаты». Цель этого списка не в том, чтобы отразить ваши приоритеты, а чтобы в конкретном месте зафиксировать все ваши незавершенные дела.

Не имеет особого значения, составляете ли вы список проектов в то время, когда разбираете корзину «Входящие»,

или после того, как составили список конкретных действий. Это просто необходимо сделать в какой-то момент

Прямо сейчас у вас, вероятно, от 30 до 100 проектов.

и поддерживать в актуальном состоянии, поскольку это основной инструмент для отслеживания, в какой точке вы находитесь сейчас и где хотите оказаться. Это также поможет вам сохранять постоянный контроль над своей жизнью.

А теперь перейдем к следующему этапу — системе организации.

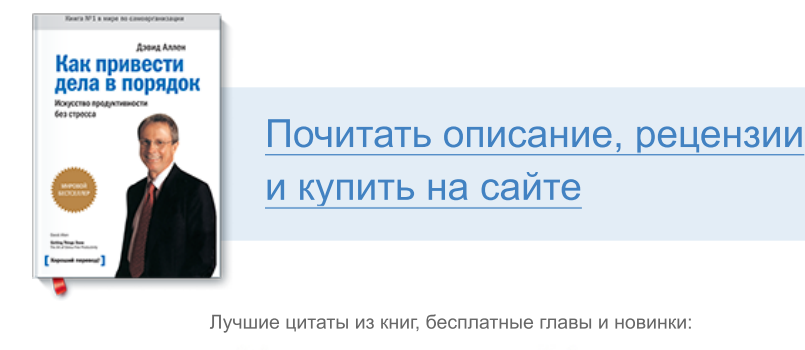

**Mifbooks** 

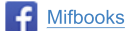

**VK** Mifbooks

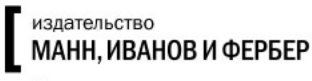

Максимально полезные книги